# **Encerramento de Estoque - Manutenção (CCESA200F)**

Esta documentação é válida para todas as versões do Consistem ERP.

## **Pré-Requisitos**

Não há.

## **Acesso**

Módulo: Entradas - Estoques

Grupo: Estoque

[Encerramento do Estoque \(CCESA200\)](https://centraldeajuda.consistem.com.br/pages/viewpage.action?pageId=134883802)

#### Botão **Manutenção**

## **Visão Geral**

O objetivo deste programa é permitir ao usuário alterar as características de movimentações do estoque no momento do encerramento do período.

### Importante

Estas alterações são consideradas pelo programa de encerramento dos estoques para fins de tabulação do itens.

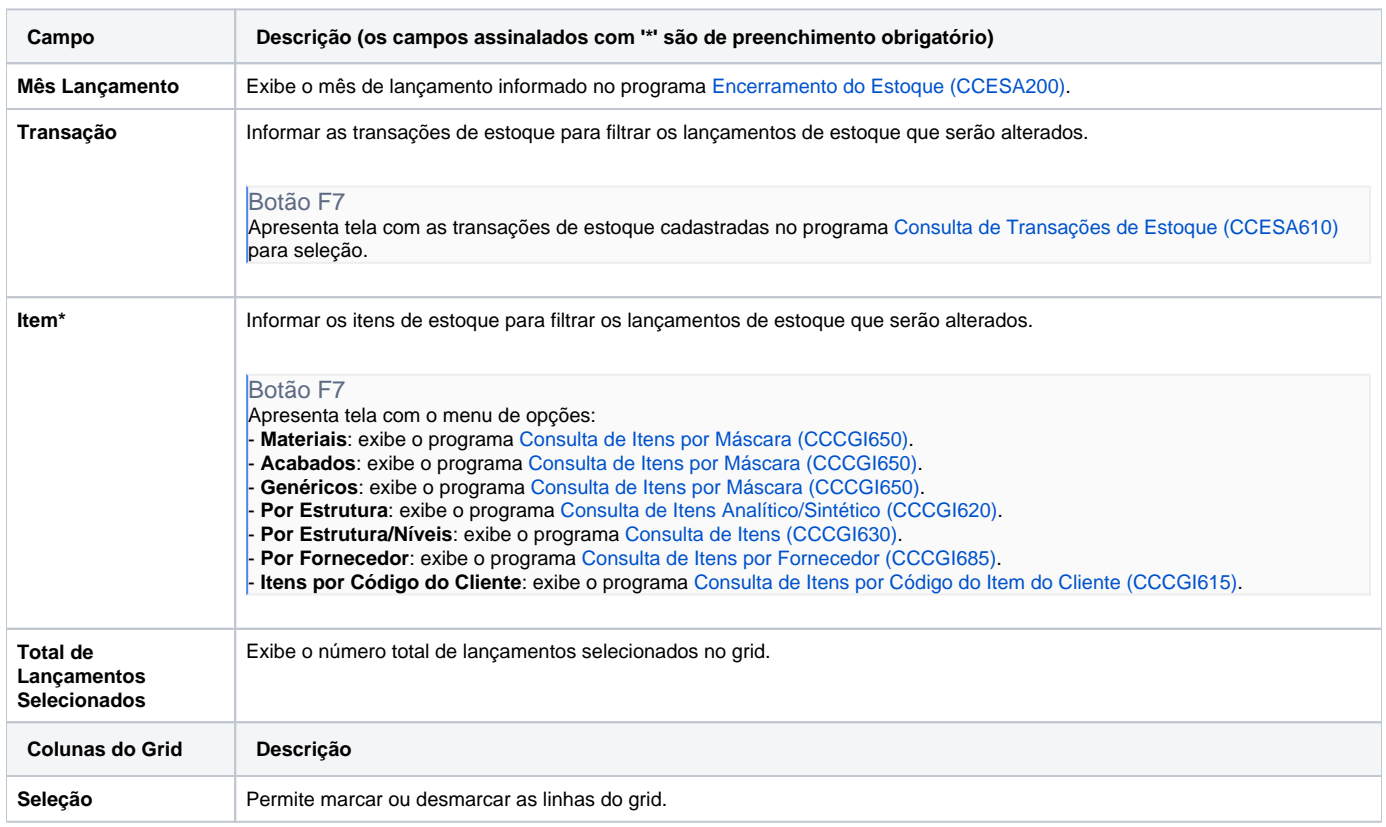

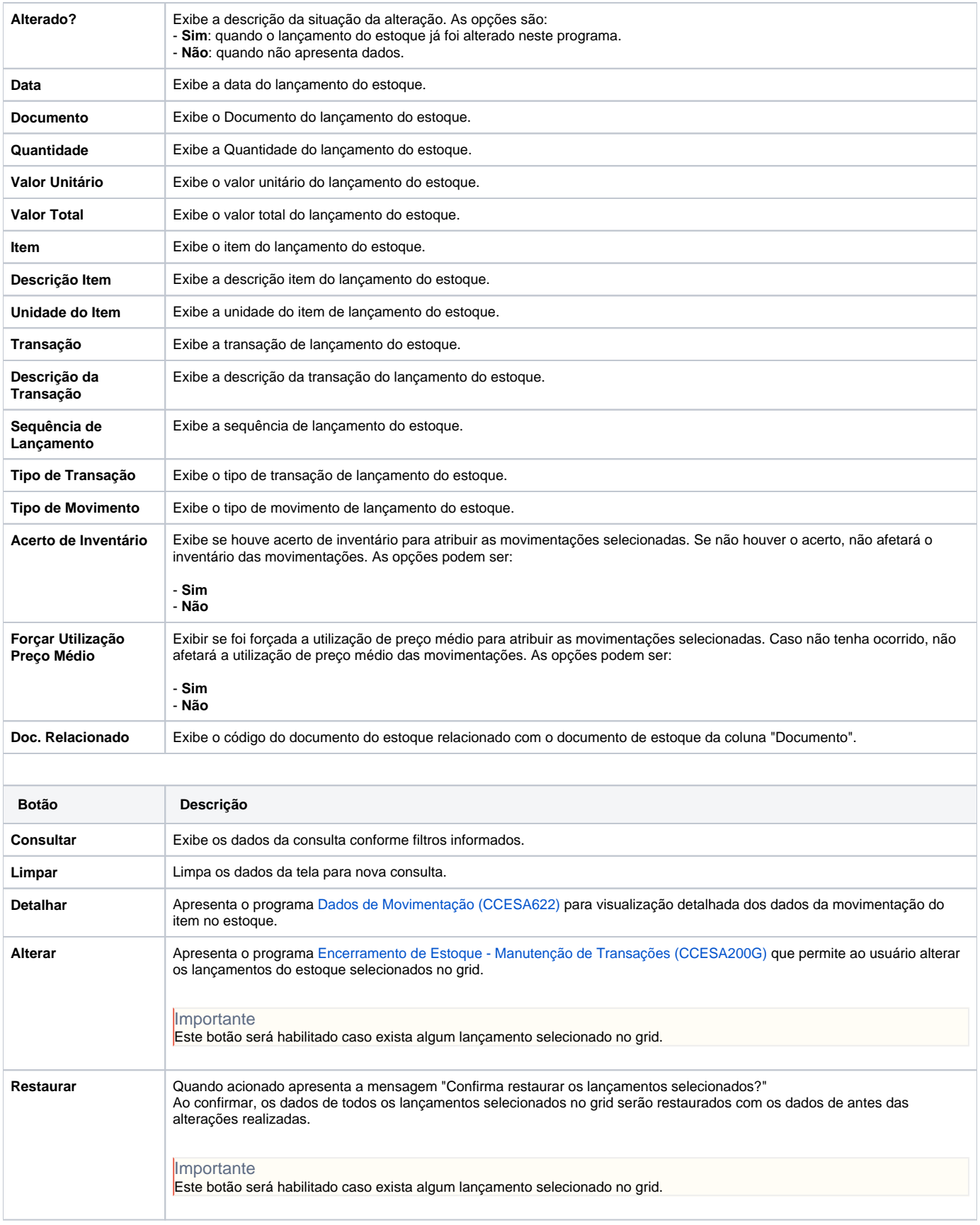

Atenção

As descrições das principais funcionalidades do sistema estão disponíveis na documentação do [Consistem ERP Componentes.](http://centraldeajuda.consistem.com.br/pages/viewpage.action?pageId=56295436) A utilização incorreta deste programa pode ocasionar problemas no funcionamento do sistema e nas integrações entre módulos.

Exportar PDF

Esse conteúdo foi útil?

Sim Não